The book was found

# **Windows PowerShell Desired State Configuration Revealed**

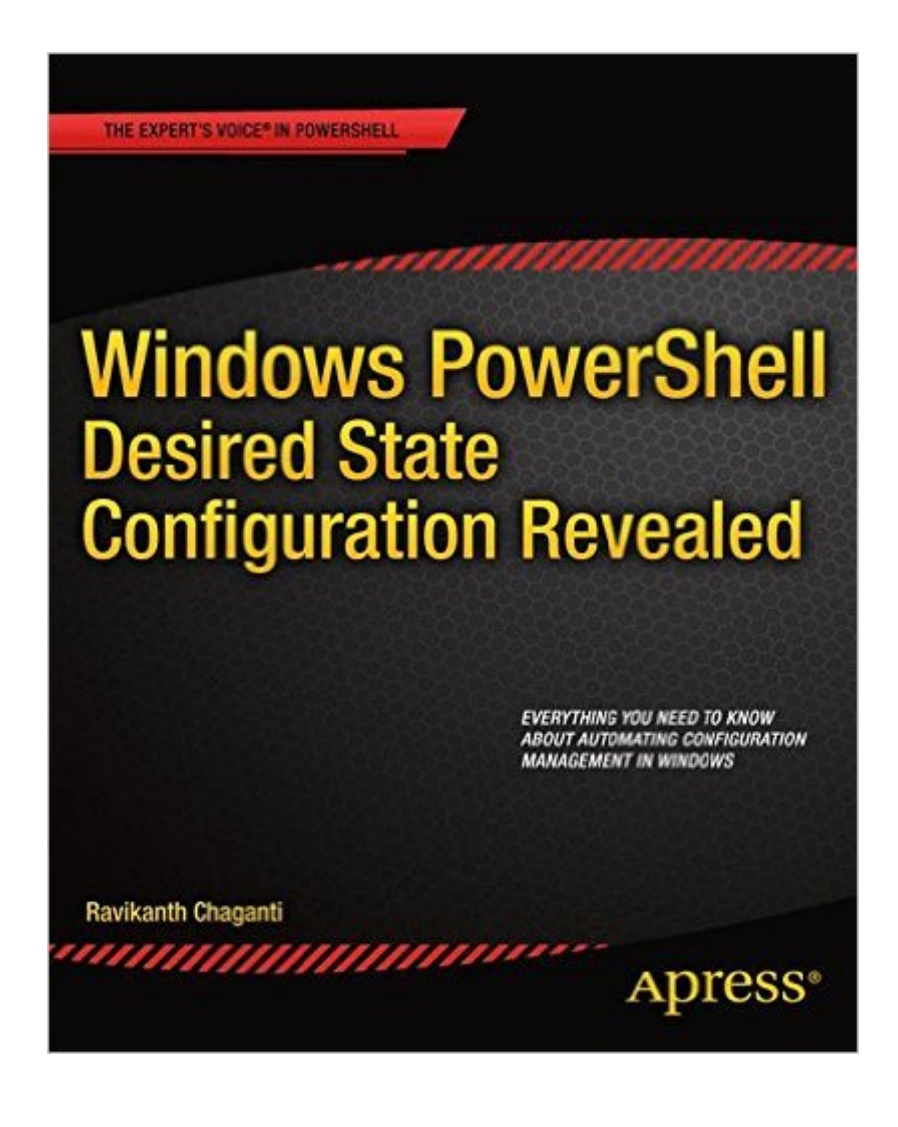

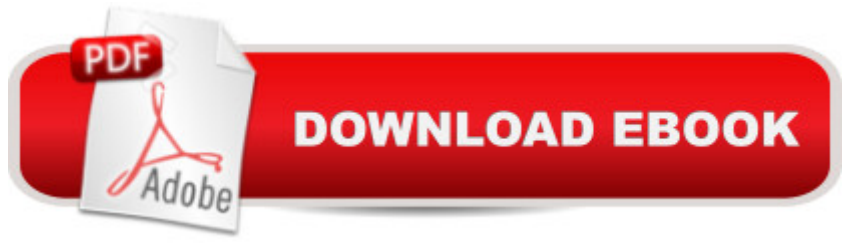

## **Synopsis**

Desired State Configuration (DSC) is a powerful configuration management platform that makes it easier than ever to perform cross-platform configuration management of your infrastructure, whether on-premise or in the cloud. DSC provides the management platform and Application Programming Interface (API) that can be used with any programming language. Windows PowerShell Desired State Configuration Revealed will take you through this new technology from start to finish and demonstrates the DSC interfaces through Windows PowerShell.DSC allows you to manage target devices by simply declaring what state you want them to be in, using new declarative language extensions, rather than writing detailed instructions to get them into that state. This makes continuous delivery in Windows easier than ever before. In an environment where changes and deployments are happening all the time, DSC makes the necessary adjustments to the system so you donâ ™t have to.Windows PowerShell Desired State Configuration Revealed starts with an overview of the configuration management features in Windows, followed by a discussion of the architecture of DSC and its components. Youâ ™II then explore DSCâ ™s built-in features and resources, followed by some of the different methods provided for delivering configuration information within your ecosystem, and learn about configuration monitoring and reporting. In the latter part of the book, you  $\mathbb{R}^m$ ll find out how to get more power out of DSC by writing your own custom DSC resources, including a range of useful examples, and the book concludes with vital information on deploying and troubleshooting DSC in a production environment, along with some expert tips and tricks you might find useful along the way.Windows PowerShell Desired State Configuration Revealed is your one-stop guide to this new technology and how it can change your working life for the better.

### **Book Information**

Paperback: 316 pages Publisher: Apress; 1st ed. edition (September 23, 2014) Language: English ISBN-10: 1484200179 ISBN-13: 978-1484200179 Product Dimensions: 7.5 x 0.7 x 9.2 inches Shipping Weight: 1.5 pounds (View shipping rates and policies) Average Customer Review: 4.9 out of 5 stars  $\hat{A}$   $\hat{A}$  See all reviews  $\hat{A}$  (10 customer reviews) Best Sellers Rank: #901,902 in Books (See Top 100 in Books) #91 in Books > Computers & Technology > Software > Microsoft > Microsoft Project #146 in Books > Computers & Technology > Business Technology > Software > Project Management Software

#### **Customer Reviews**

DSC (Desired State Configuration) introduced in PowerShell version 4.0 was an important milestone in establishing PowerShell as 'the' platform for configuring, managing and automating enterprise data centers. Although, DSC does not provide an end-to-end configuration management tool set, it provides a platform from where you can manage the configuration on your own along with a set of APIs that help you leverage the core functionality with ease.The problem that DSC faced until now, in my opinion, is that the focus was on getting people to adopt the technology; and there is a void in terms of definitive documentation around how DSC works. There are some very good articles written by some PowerShell gurus (including the author Ravi) which help bridge that gap to a certain extent. Most people starting with DSC do not know where to start, as there are very few good resources which people can reference from. This book bridges the gap, fills in most of the blanks and dispels myths surrounding DSC in a practical manner.The book is spread across 11 chapters, divided into 3 parts (Introduction to PowerShell, Desired State Configuration and Advanced DSC concepts and Tips). For all readers, even for experienced users, I would recommend thoroughly reading and understanding the following two chapters: Chapter 2 and Chapter 4 as these chapters lay down the foundations for understanding DSC architecture to its fullest.There are examples spread throughout the book that help you understand the topics, and most of these examples can be used in real-world as well. For example, in chapter 5 while explaining how to use built-in DSC resources we are shown how to write DSC configuration for installing .msi & .exe files using the Package and Process resources respectively.

#### Download to continue reading...

Powershell Tutorial Volume 1: 7 Practical Tutorials That Will Get You Scripting In No Time [\(Powershell Scripting, Powe](http://ebooksperfect.com/en-us/read-book/8O47k/windows-powershell-desired-state-configuration-revealed.pdf?r=nJPxb79MNb4q0X3AGMWR5hM0A93mSt4oUOv3oPTLuLYFhs%2FxGKb%2BJd9AvDYIMP7D)rshell In Depth, Powershell Cookbook, Windows Powershell) Windows PowerShell Desired State Configuration Revealed WINDOWS 10: WINDOWS 10 COMPANION: THE COMPLETE GUIDE FOR DOING ANYTHING WITH WINDOWS 10 (WINDOWS 10, WINDOWS 10 FOR DUMMIES, WINDOWS 10 MANUAL, WINDOWS ... WINDOWS 10 GUIDE) (MICROSOFT OFFICE) PowerShell: For Beginners! Master The PowerShell Command Line In 24 Hours (Python Programming, Javascript, Computer Programming, C++, SQL, Computer Hacking, Programming) PowerShell: For Beginners!: Master the PowerShell Command Line in 24 Hours

You Need To Know To Master Windows 10! (Windows, Windows 10 Guide,General Guide) Windows 10 For Beginners: Simple Step-by-Step Manual On How To Customize Windows 10 For Your Needs.: (Windows 10 For Beginners - Pictured Guide) ... 10 books, Ultimate user guide to Windows 10) Group Policy: Management, Troubleshooting, and Security: For Windows Vista, Windows 2003, Windows XP, and Windows 2000 Windows Command-Line for Windows 8.1, Windows Server 2012, Windows Server 2012 R2 (Textbook Edition) (The Personal Trainer for Technology) Pharaohs and Foot Soldiers: One Hundred Ancient Egyptian Jobs You Might Have Desired or Dreaded (Jobs in History) Windows Server 2012 Hyper-V Installation and Configuration Guide Exam 70-680: Windows 7 Configuration Windows PowerShell Cookbook: The Complete Guide to Scripting Microsoft's Command Shell Windows PowerShell Pocket Reference (Pocket Reference (O'Reilly)) Windows PowerShell 3.0 Step by Step (Step by Step Developer) Learn Windows PowerShell in a Month of Lunches Windows PowerShell 3.0 First Steps DK Revealed: Ancient Egypt (DK Revealed) The WEB Collection Revealed Standard Edition: Adobe Dreamweaver CS4, Adobe Flash CS4, and Adobe Fireworks CS4 (Revealed (Delmar Cengage Learning)) Macromedia Fireworks 8 Revealed, Deluxe Education Edition (Revealed Series) <u>Dmca</u>